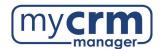

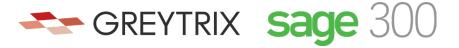

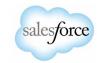

## PRE-INSTALLATION CHECKLIST FOR GUMU™ Salesforce Integration to Sage 300

| То  | day's Date:                                                                                                    |
|-----|----------------------------------------------------------------------------------------------------|
| Со  | ompany Name:                                                                                                    |
| No  | ote that there are <u>3 sections</u> within this checklist, which may require information from 3 different contacts. |
|     | Section 1 - REQUIRED INFORMATION FROM YOUR SALESFORCE ADMINISTRATOR                                                  |
| Ult | timately, we will need user access to your Salesforce instance. However, in advance of creating a Salesforce         |
| use | er for us to use when configuring the integration, please be aware of the following points:                          |
| •   | You may use the username "gumu@greytrix.com" with email address "salesforce@greytrix.com" for                        |
|     | creating the Salesforce user in Salesforce OR you can provide us with one of an existing user so long as this        |
|     | user has full Admin and Developer rights.                                                                            |
| •   | This user will always be used for the integration. The user you provide doesn't need to be a dedicated user          |
|     | for the integration, however the user does require "Admin" level privileges for installing the GUMU™                 |
|     | connector from the Salesforce App Exchange.                                                                          |
| •   | This integration does not consume a Salesforce user license.                                                         |
| •   | In a typical setup, we map Sage 300 Salesperson codes to Salesforce users. In the absence of a                       |
|     | corresponding Salesforce user to a Sage 300 Salesperson code, the value that will display in Salesforce will         |
|     | be this Salesforce user that was created for the integration.                                                        |
| 1)  | Salesforce Access Credentials:                                                                                       |
|     | a) Production username:                                                                                              |
|     | b) Production password:                                                                                              |
| Wh  | nen we install the integration, we will first do this on a Salesforce sandbox instance. If you have created a        |
| saı | ndbox for us already, please provide answers below, but if you have not yet done this and you want us to do          |
| thi | s -we can.                                                                                                    |
| 2)  | Salesforce Sandbox Credentials:                                                                                      |
|     | a. Sandbox username:                                                                                                 |
|     | b. Sandbox password:                                                                                                 |
|     | c. Sandbox Security Token:                                                                                           |

- 3) Disabling MFA for the Greytrix team: To avoid the generation of verification code every time Greytrix logs in, please configure our IP to your Salesforce account by following these steps:
  - a. Login to Production/Sandbox Salesforce Org.
  - b. Go to Setup → Administration Setup → Security Controls → Network Access.

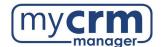

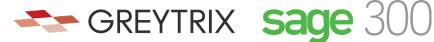

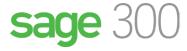

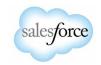

- c. Click on the 'New' button.
- d. Enter our IP address (49.248.14.234) in both the 'Start' and 'End' IP address fields.
- e. Save the record.

\*Here is a 60-second video covering the steps above. Please confirm #3 has been completed:

| 4)                                                                                                    | Customer Salesforce Contact:                                                                                                    |  |  |  |
|----------------------------------------------------------------------------------------------------|----------------------------------------------------------------------------------------------------|--|--|--|
|                                                                                                    | Email Address: Phone:                                                                                                    |  |  |  |
|                                                                                                    | Section 2 - REQUIRED INFORMATION FROM IT TEAM                                                                                                    |  |  |  |
| be                                                                                                    | e require remote access with Admin rights to the Sage 300 server that Sage 300 has been installed on (must<br>the server and not just a Sage 300 workstation). This can be via remote access, VPN, Team Viewer, Or<br>gMeIn.                                                                                                    |  |  |  |
| tea<br>Ce                                                                                                    | e will be installing the integration component within IIS on the Sage 300 server. After we have done this, the I<br>am must provide a domain name mapped externally for the integration. This usually requires a valid SSL<br>rtificate acquired from a third-party developer (GoDaddy or otherwise). The company providing the certificate<br>ust be a registered certificate authority. |  |  |  |
| 1)                                                                                                    | Please identify the access provided (credentials) in the box below.                                                                                                    |  |  |  |
| 2)                                                                                                    | Sage 300 Windows server name:                                                                                                    |  |  |  |
| 3)                                                                                                    | ) We require the MS SQL sa pw (or sa equivalent):                                                                                                    |  |  |  |
| 4)                                                                                                    | IIS must be installed on this server. Has IIS been installed?                                                                                                    |  |  |  |
| 5) The IT team needs to have an internet domain (or sub-domain) name that will point to the specion the system for constructing the below URL, where the highlighted sections reflect your dom of the Sage 300 databases. |                                                                                                    |  |  |  |
|                                                                                                    | Example: https <mark>://&lt;<domainname>&gt;/</domainname></mark> Sage300WebApi/v1.0/-/ <mark>SAMLTD</mark> /AR/ARCustomers                                                                                                    |  |  |  |
| 6)                                                                                                    | In the network firewall, we require you to whitelist:                                                                                                    |  |  |  |
|                                                                                                    | a. Salesforce IPs server so that the URL is accessible in Salesforce. You can refer to this link for your                                                                                                    |  |  |  |
|                                                                                                    | reference https://help.salesforce.com/s/articleView?id=000321501%26type=1                                                                                                    |  |  |  |
|                                                                                                    | b. Greytrix's IP 49.248.14.234                                                                                                    |  |  |  |
| 7)                                                                                                    | IT Contact:                                                                                                    |  |  |  |
|                                                                                                    | Email Address: Phone:                                                                                                    |  |  |  |

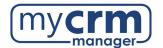

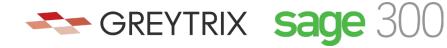

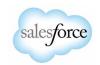

## **Section 3 - REQUIRED INFORMATION FROM SAGE 300 PARTNER**

| Sage 300 version number:                                                                   |                                                                                                    |  |  |
|--------------------------------------------------------------------------------------------|----------------------------------------------------------------------------------------------------|--|--|
| Sage 300 Home Directory Path (should be accessibl                                          | e from Sage CRM server):                                                                                                    |  |  |
|                                                                                            |                                                                                                    |  |  |
| Sage 300 Application login credentials (with admin rights) to be used for the integration: |                                                                                                    |  |  |
| Username: Pass                                                                             | Password:                                                                                                    |  |  |
| Has the Sage 300 Web-API user been created? Yes                                            | No                                                                                                    |  |  |
| a. If none has been created, do you want us to                                             | create this? Yes No                                                                                                    |  |  |
| b. If yes, provide the Web-API user:                                                       | Web-API user/pw:                                                                                                    |  |  |
| Sage 300 Company Code(s) to integrate with Salesfe                                         | orce:                                                                                                    |  |  |
|                                                                                            |                                                                                                    |  |  |
|                                                                                            |                                                                                                    |  |  |
|                                                                                            |                                                                                                    |  |  |
| Sage 300 Contact:                                                                          |                                                                                                    |  |  |
|                                                                                            |                                                                                                    |  |  |
| Email Address:                                                                             | Phone:                                                                                                    |  |  |
|                                                                                            | Sage 300 Home Directory Path (should be accessible Sage 300 Application login credentials (with admin redentials (with admin redentials ( |  |  |

Please email completed form to your My CRM Manager Project Manager